# **[සිංහල භාෂාව සඳහා විවිධ ආදාන ක්රම](https://helpcentre.lk/knowledgebase/%e0%b7%83%e0%b7%92%e0%b6%82%e0%b7%84%e0%b6%bd-%e0%b6%b7%e0%b7%8f%e0%b7%82%e0%b7%8f%e0%b7%80-%e0%b7%83%e0%b6%b3%e0%b7%84%e0%b7%8f-%e0%b7%80%e0%b7%92%e0%b7%80%e0%b7%92%e0%b6%b0-%e0%b6%86%e0%b6%af/) (පළමු ක ාටස) හර්ෂ විජයවර්ධන B.Sc. (Miami), CITP (UK), FBCS (UK) ලිං ා වසම් අධි ාරිකේ සහකයෝගිත්වකයන් ඉදිරිපත් රනු ලබයි**

#### **හැඳින්ීම**

1980 ගණන්වල මුල් භාගයේ සිට, පරිගණක සහ ඩිජිටල් උපාාංග වලට සිාංහල ඇතුළත් කිරීම සඳහා සිාංහල සහ දෙමළ ආදාන කුම දියුණු කිරීමට බොහෝ දෙනා වෙහෙස වී කටයුතු කර ඇත. සිංහල යුනිකේත භාවිතයත් සමහ  $\rm CINTEC$  සහ ශී $\rm\,$  ලංකා තොරතුරු හා සන්නිවේදන තාක්ෂණ නියෝජිතායතනය $\rm (ICTA)$ ඒ සඳහා අදාල පුමිතීන් වර්ධනය කිරීම සහ සිංහල යුනිකේත තාක්ෂණය කිුයාත්මක කිරීම සඳහා මූලිකත්වය ගෙන කටයුතු කරන ලදී.  ${\rm SLS}$   $1134$  දෙවන සංශෝධනය මගින්, පෙර භාවිතා කරන ලද විජේසේකර යතුරු ලියන පිරිසැලසුම මත පදනම් වූ යතුරුපුවරු පිරිසැලසුමක් සිංහල ආදාන කුම සඳහා හඳුන්වා දෙන ලදී. ICTA ය මගින් මෙම යතුරුපුවරුව විජේසේකර විස්තීරණ යතුරුපුවරුව ලෙස හඳුන්වා දෙන ලදී. ICTA හි දේශීය භාෂා කිුයාකාරී කණ්ඩායම (LLWG) විසින් පසුව යුනිකේත වලින් සිංහල ඉලක්කම් කේතනය කිරීමට කටයුතු කළ අතර, ඒ අනුව  ${\rm SLS}$   $1134$  තෙවන සංශෝධනය නිකුත් කරන ලදී. සියලුම සිංහල යතුරුපුවරු පිරිසැලසුම්  ${\rm SLS}$   $1134$  තෙවන සංශෝධනයට අනුකූල වේ. මෙම ලිපියේ පළමු වන කොටස ලෙස පරිගණකවල ඩෙස්ක්ටොප් අනුවාදය සඳහා දැනට පවතින සිංහල ආදාන කුම විස්තර කිරීමට උත්සාහ කරන අතර, දෙවන කොටස ලෙස ජංගම උපාංග සඳහා පවතින ආදාන කුම සහ පිරිසැලසුම විස්තර කරනු ලබයි.

විවිධ උපාංග සහ යෙදුම් වල(උදාහරණයක් ලෙස ෆේස්බුක් සහ ට්විටර් වැනි යෙදුම් වල) බාධාවකින් ගොරව සිංහල භාවිතා කිරීම සඳහා, පරිශීලක-හිතකාමී සහ භාවිතයට පහසු සිංහල ආදාන කුම දියුණු කිරීම අතාවශා වේ. ඇතැම් පරිශීලකයින්ට විජේසේකර යතුරු පුවරුව භාවිතා කිරීම අපහසු විය. එහි පුතිඵලයක් ලෙස අක්ෂර පරිවර්තනය මත පදනම් වූ ඇතැම් යතුරු පුවරු ජනපිය විය. එම යතුරුපුවරු "ෆොනටික් යතුරු පුවරු'' ලෙස හැඳින් වූ අතර, එහිදී එක් එක් ඉංගීුසි අකුරට අදාළ සිංහල අකුර පුදර්ශනය කර හෝ යතුරු ලියනය කර ඇත. උදාහරණයක් ලෙස මෙවැනි යතුරු පුවරුවක් භාවිතයෙන් ඉංගුීසි "K" අකුර යතුරු ලියනය කල විට, පරිගණකය මගින් සිංහල "ක" අකුර නිරූපණය කරයි. ගූගල් ආදාන මෙවලම මගින් මෙය තව දුරටත් වැඩිදියුණු කර ඇත. එනම් ගූගල් $\rm (Google)$  මගින් නිපදවන ලද ගූගල් ආදාන මෙවලම භාවිතා කර ලතින් අක්ෂරයෙන් සිංහල වචනයක් යතුරු ලියනය කල විට, එය අක්ෂර පරිවර්තනය කර ඊට අදාල වන සිංහල වචනය මුදණය කරයි. කොළඹ විශ්වවිදාහලයීය පරිගණක අධාහයතනයේ දේශීය භාෂා .ාත ණ ප්යේ ණාගා ය LTRL) විසින් ගූගල් ආොන යමවලම ිකකුත් කිරීමට යප යමවැිකම අන්තර්ජාල යෙදූමක් කියාත්මක කළ අතර එය සිංහල පරිශීලකයින් අතර ඉතා ජනපිය විය.

ගූගල්(Google) සහ Android මගින් වසර දෙකකට පමණ පෙර සිංහල ආදාන කුම සඳහා භාවිතා කල හැකි හඬ ආදානය (Voice Input) නිකුත් කරන ලදී. ඉහත මෙවලම් භාවිතයත් සමග අන්තර්ජාලයේ සහ සමාජ මාධාන වල , සිංහල භාවිතා කිරීමේ පුමාණය ඉහළ ගොස් ඇත. මෙම යෙදුම්වල නිරවදාාතාවය ඉතා ඉහළ මට්ටමක පවතී. පහත දැක්වෙන්නේ ඔබට නොමිලේ ලබා ගත හැකි ජනපිුය ආදාන කුම කිහිපයකි.

#### <u>ආදාන කුම</u>

#### **1. විකේකසේ ර යතුරු පුවරුව**

මෙය  $1134$  සංශෝධනය  $2: 2004$  මගින් නිර්වචනය කර ඇති සම්මත සිංහල පරිගණක යතුරුපුවරු පිරිසැලසුම වේ.

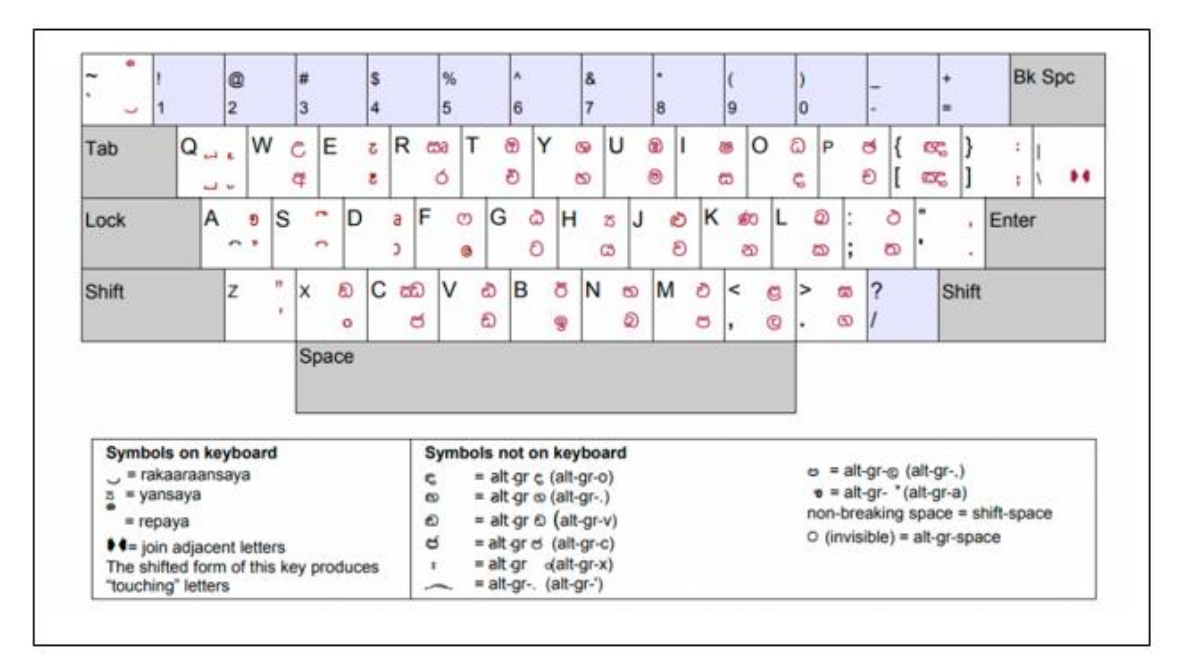

රූපය  $01$ 

### **2. ගූගල් ආදාන කමවලම් (Google Input Tools)**

ගූගල් ආදාන මෙවලම් යනු මාර්ගගත ආකාරයට මෙන්ම මාර්ගගත නොවන ආකාරයට භාවිත කළ හැකි, නොමිලේ පවතින මෙවලමකි. වින්ඩෝස් (Windows) මෙහෙයුම් පද්ධති සඳහා ගූගල් ආදාන මෙවලම්, ඩෙස්ක්ටොප් සහ වෙබ් අනුවාද යන දෙආකාරයෙන්ම පවතී. මෙය විවිධ භාෂාවලින් අතථා යතුරු පුවරු $_0$ (virtual keyboard) අතුරු මුහුණනක් නිර්මාණය කරයි. මෙය පරිශීලකයන්ට ඔවුන් භාවිතා කරන ඕනෑම භාෂාවකින් පෙළ ඇතුළු කිරීමට ඉඩ සලසන ආදාන කුම සංස්කාරකයකි. රූප සටහන  $03$  මගින් දක්වා ඇති ආකාරයට ඔබ යම් වචනයක් යතුරු ලියනය කරන විට ඊට අදාල වන අනෙකුත් වචන ද මෙමගින් ස්වයංකීයව යෝජනා කරනු ලබයි.

• පළමුව ඔබ <https://www.google.com/inputtools/try/> මෙම සබැඳිය භාවිතා කර ගූගල් ආදාන මෙවලම් වෙත පිවිසෙන්න. ඉන්පසු භාෂාව ලෙස "සිංහල" තෝරා ගන්න. - රූපය  $02$ 

| Google Input Tools<br>Try it out On Chrome On Cought Services<br><b>INstruct</b><br>Try Google Input Tools online<br>Biocole Input Tools makes it wang to type in the fanguage you choose, anywhere on the web. Learn more<br>To by it out, choose your lenguage and input tool below and begin homp.<br>Snijlek V i am -<br>C limité thanniers<br>Manguit (Malla Mayel)<br><b>Portuguese (Brazil</b><br><b>Shots</b><br>Africants<br>Colott<br><b>Toppati</b><br>Tartet<br>Weight<br>European<br>Georgian<br><b>Industrial</b><br>Las<br>MAAA<br>Sindly<br>Tater<br>Cattorese<br>Daniel<br><b>Hutfild</b><br>Latin<br><b>Fortuguese (Fortugal)</b><br>Gettal<br>Remotepled<br>Attaccan<br>Sotura<br>Telugui<br>Date/R<br>Catalon<br>Graut.<br>sun.<br>Latvian<br><b>Maryd's</b><br>Nonvegian Nungeas<br>Purcello<br><b>Shauk</b><br>Anthens<br>Stoven<br>Thai<br>Debuate<br>Exoripine<br><b>Outpratt</b><br><b>Taltatt</b><br>Line<br>Mohammee<br>ficcartos<br>Rohrigia<br>TURES<br>Arabic<br>Hallan Cress<br>Oda<br><b>Tibelan</b><br>Dertol Kurdish<br>Eighth<br><b>Japanese</b><br>Lituanan<br><b>Mongrater</b><br>Rantastan<br>Toyota's<br>Totalia<br>American<br><b>Tonat</b><br>Zubs<br><b>Chakris</b><br>Multiple temporages<br>Odnes<br>Tipmuk<br>Esperante<br>Curentssurger<br>Rantario<br>ALLAFANO<br><b>FGELBURG</b><br>Abrahana<br>Turbah.<br>Multiple brittsvages (Bample)<br>Oracita<br>Southern Ltdies<br>Azerbage<br>Districted<br>Econor<br><b>HEIGHT</b><br>Kintrade<br>Mariadonian<br><b>Production</b><br>Multiple terigivages (Cyhillic)<br>Earnset<br>Tagrich<br>Diesee (Harg Korg)<br>Figure<br>rent.<br>Kazant<br><b>Inches</b><br>Cluga<br>SRIBER<br>EarlyJa<br>Down (timidled Olike)<br>Finlesh<br>Multiple britainism (Developper)<br>Partos<br><b>Ramckott</b><br><b>Tundatese</b><br>1204<br>Khiner<br>Ranger<br><b>FRIDAY</b><br>Malagery<br><b>Bootton Geets</b><br>Disrays (Traditional, Tanuan)<br>Multiple britannique (Ellimpic).<br>French<br>Eizhen<br>Mates<br>Parsas<br>The street<br><b>Uvatur</b><br>Estatuta<br><b>Holzuli</b><br>Dendar<br>Future<br><b>Plant Cree</b><br>Brasman<br><b>Funities</b><br>Malayalast<br>Multiple (projudge): (Lebri)<br><b>Barness</b><br><b>Tuesdah</b><br><b>Strings</b><br>Flungasian<br>Patish<br>tan<br><b>Cristian</b><br>Customer<br>Malleon<br>Newark<br>Tarbum<br>SNIVANNIA<br>Bulgarian<br><b>Laterda</b><br><b>FUNDIT</b> | C & google.com/residential/our |                              |                        |  |  |                            |                       |  |  |                     |  | the <b>D Co</b> household |
|----------------------------------------------------------------------------------------------------|--------------------------------|------------------------------|------------------------|--|--|----------------------------|-----------------------|--|--|---------------------|--|---------------------------|
|                                                                                                    |                                |                              |                        |  |  |                            |                       |  |  |                     |  |                           |
|                                                                                                    |                                |                              |                        |  |  |                            |                       |  |  |                     |  |                           |
|                                                                                                    |                                |                              |                        |  |  |                            |                       |  |  |                     |  |                           |
|                                                                                                    |                                |                              |                        |  |  |                            |                       |  |  |                     |  |                           |
|                                                                                                    |                                |                              |                        |  |  |                            |                       |  |  |                     |  | Westlern Filtered         |
|                                                                                                    |                                |                              | Get Google Input Tools |  |  |                            |                       |  |  | $\mathbb{R}$<br>-11 |  |                           |
| 11.40<br>8 <sup>1</sup><br>$\sim$<br>$\overline{a}$<br>u<br>٠                                                                                                    |                                |                              |                        |  |  | <b>For Andraid Devices</b> |                       |  |  | $\sim$              |  | $\Phi$                    |
| On the Web<br>3 9 B R W  P<br>ŵ                                                                                                    |                                | lootall the Chrome extension |                        |  |  |                            | Get it on Google Play |  |  |                     |  | $CHI + AE$                |

රූපය  $02$ 

 $\bullet$  ඉන්පසු ඔබට පහත දක්වා ඇති ආකාරයට අදාල වචනය යතුරු ලියනය කර තෝරාගත හැකිය. -රූපය 03

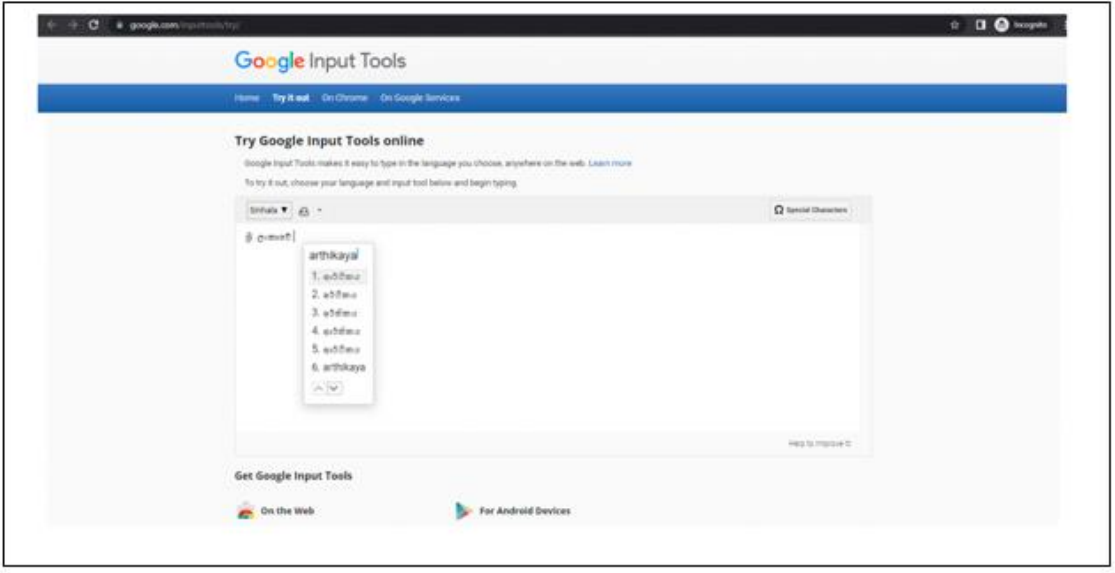

රූපය 03

## **3) ගූගල් හඬ ආදානය (Google Voice Typing)**

ගූගල් හඬ ආදානය යනු ගූගල් ලේඛන $(Google\ Docs)$  සහ  $Google\ Silides\ \mathcal{O}_C$  භාවිත කල හැකි මෙවලමකි. මෙමගින් කථනය කිරීම මහින් ඊට අදාල වන පෙළ(speech-to-text) ලබාගත හැකිය.

ගූගල් හඬ ආදානය භාවිතා කිරීම

- ෙ ගූගල් ලේඛන $(Google \,Docs)$ විවෘත කර ඔබට භාවිතා කිරීමට අවශා ලේඛනය තෝරා ගන්න
- $\bullet$  ඉන්පසු පහත රූපයේ දක්වා ඇති ආකාරයට "Tools වෙත ගොස් "Voice typing" තෝරා ගන්න. - රූපය 04

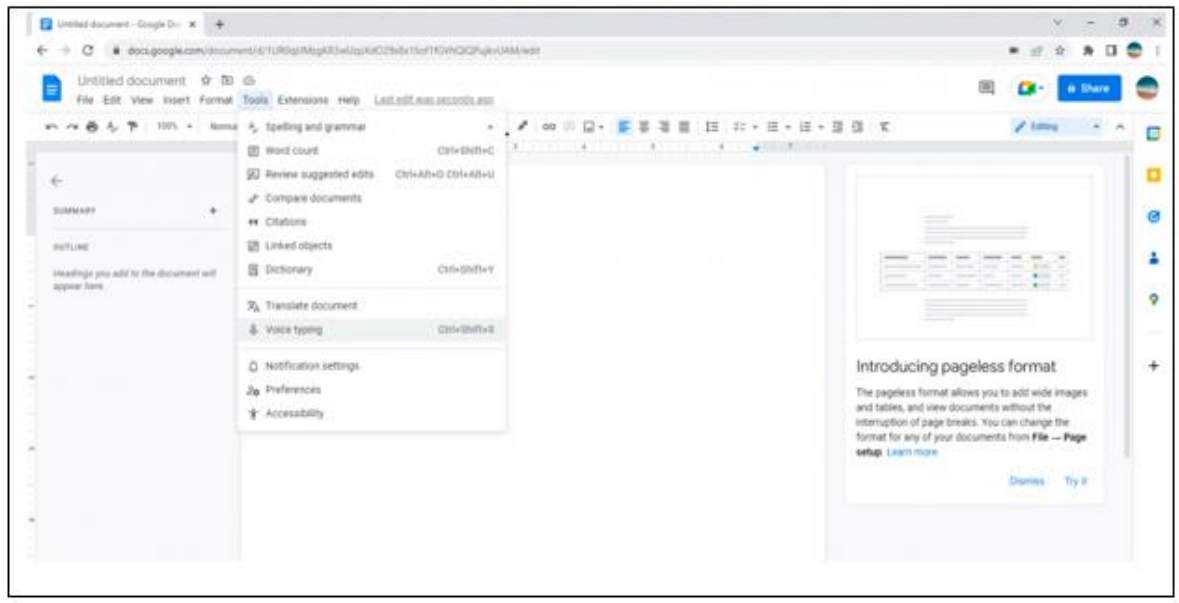

රූපය 04

• ඉන්පසු පහත රූප සටහන් වල දක්වා ඇති ආකාරයට මයිකුෆෝන $(\text{microphone})$  සලකුණ දිස්වනු ඇත. ඉන්පසු ලැබෙන ලැයිස්තුවෙන් භාෂාව ලෙස සිංහල තෝරා ගන්න . – රූපය  $05$  සහ රූපය 06

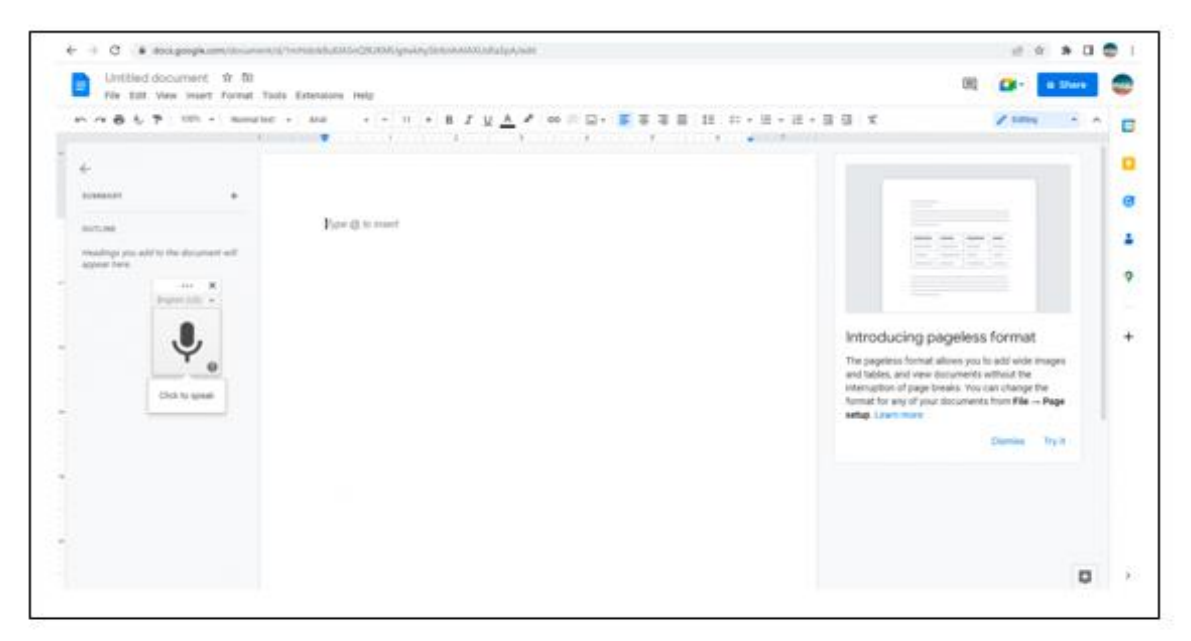

රූපය 05

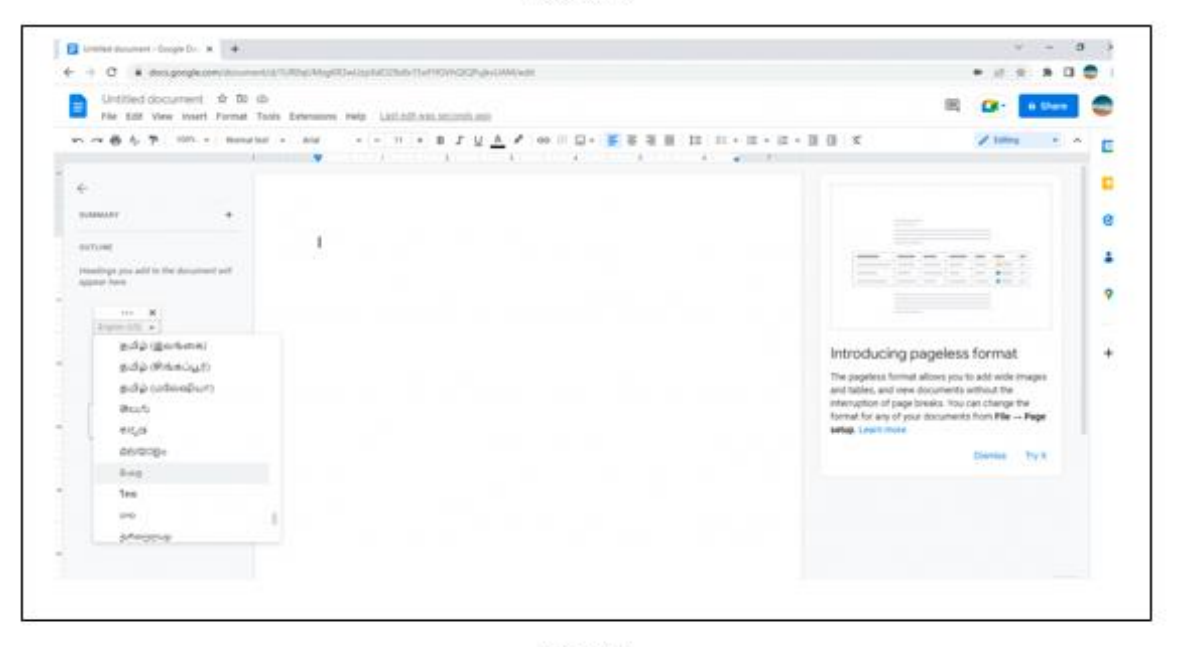

රූපය 06

ඉන්පසුව මයිකුෆෝන සලකුණ මත ක්ලික් කර කථනය කිරීම ආරම්භ කරන්න. ඔබ මයිකුෆෝන සලකුණ මත ක්ලික් කළ විට එය රතු පැහැයට වෙනස් වෙයි - රූපය  $07$  සහ රූපය  $08$ 

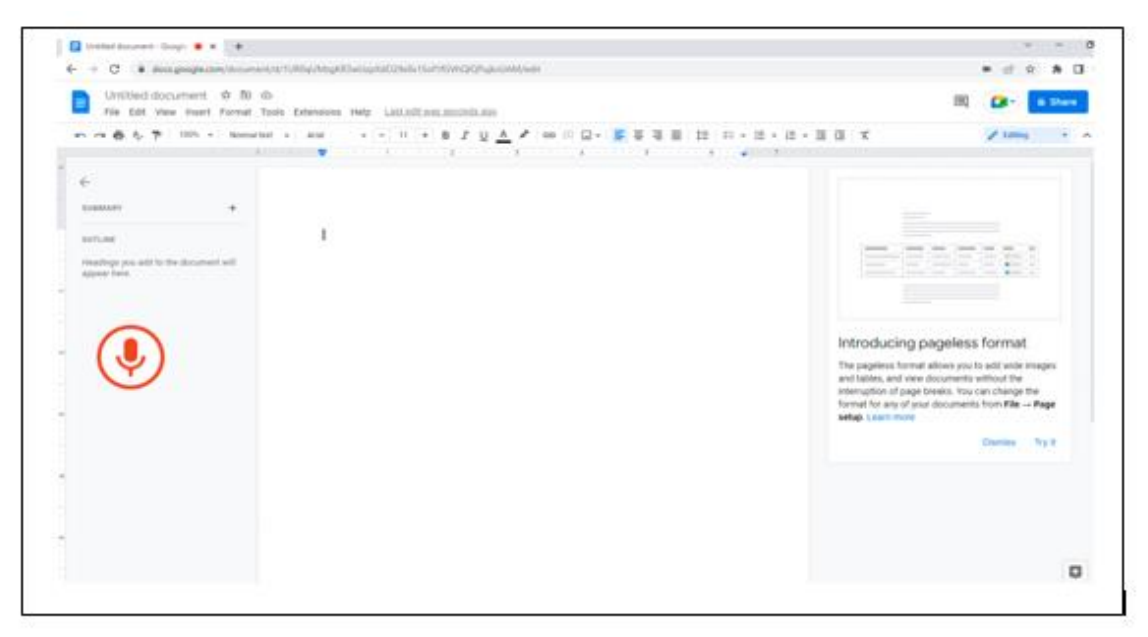

රූපය 07

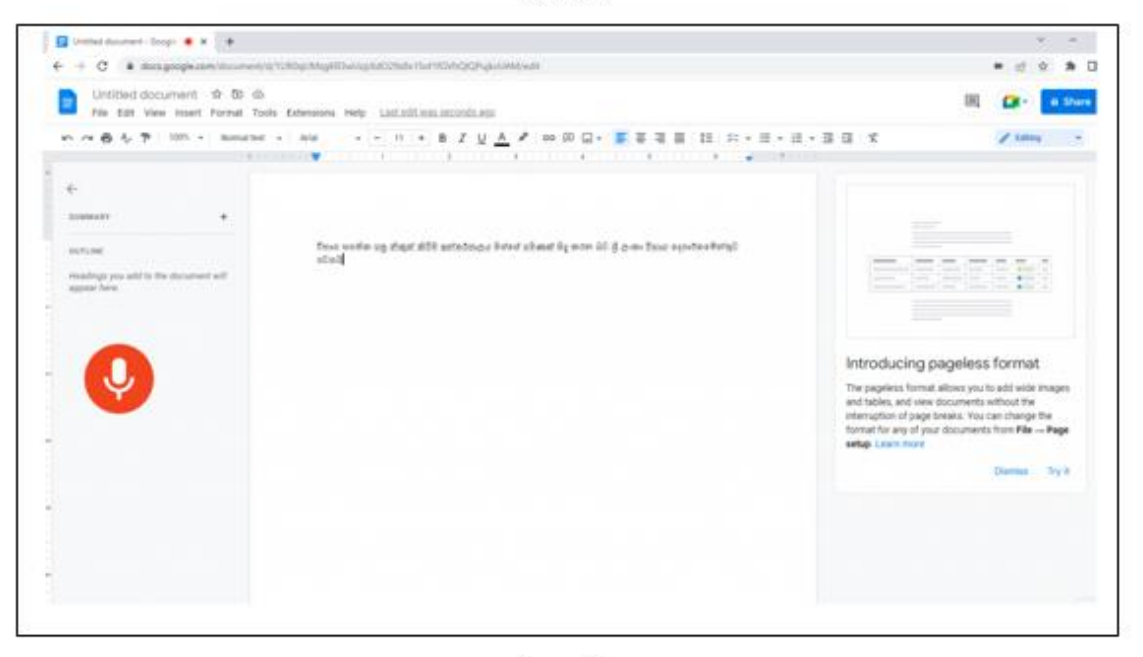

රූපය 08

- $\bullet$  යටින් ඉරි ඇඳි ඇති වචනයක් මත ක්ලික් කරන විට, එය වෙනත් වචනයක් තේරීම සඳහා ස්වයංකීයව යෝජිත වචන ලැයිස්තුවක් ලබා දෙයි.
- $\bullet$  අවසාන වශයෙන් ඔබට මෙම ගොනුව බාගත කිරීමට හෝ හුවමාරු කර ගැනීමට හැකිය.

# **4) කහළකුරු යතුරු පුවරුව**

- ෙ හෙළකුරු යනු ජංගම යෙදූමකි. එය ඩෙස්ක්ටොප් අනුවාදයකින් ද පැමිණේ. මෙම යෙදූම Android සහ  $\overline{\text{ }1\text{OS}}$  උපාංග මත නොමිලේ ලබා ගෙන සකිය කල හැකියි. හෙළකුරු යතුරු පුවරුව භාවිතා කරමින් පහත රූපයේ දක්වා ඇති ආකාරයට සිංහල හඬ ආදානය කිරීම සිදු කළ හැකියි.
- 0 ඔබට එම වෙබ් අඩවියට පිවිසීම සඳහා මෙම සබැඳිය භාවිතා කල හැකියි. <https://www.helakuru.lk/keyboard>

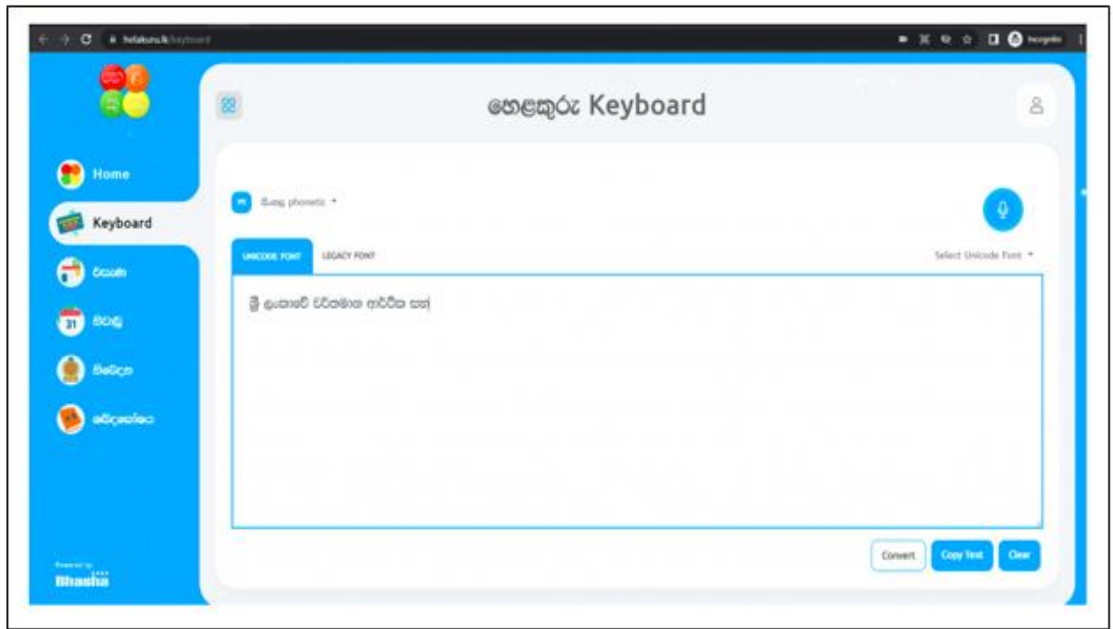

රූපය 09